# **5V 系列测试系统**

# **用户手册**

# 深圳市恒翼能科技有限公司

# **5V 系列测试系统使用手册**

# **资料版本:V1.1.2**

# **产品版本:CT5**

※※※※※※※※※※※※※※※※※※※※※※※※※※※※※

#### 深圳市恒翼能科技有限公司

地址:深圳市宝安区龙华大浪街道同胜社区华辉路上横朗工业区 C 栋

邮编:518109

- 网址:http://www.hynn.com.cn
- 客户热线:4006-580-029

传真:0755-33030161

※※※※※※※※※※※※※※※※※※※※※※※※※※※※※

# **本手册内容的最终解释权归深圳市恒翼能科技有限公司所有,产品型号、参数等如有变更恕不另行通知。**

#### **说 明**

#### 尊敬的用户:

您好!

感谢您对恒翼能产品的关注和支持!在您使用系统前,请详细阅读用户手册和软件使用说明,并妥善保管,以备不时之需。 如在使用过程中设备无 法正常工作,请检查操作与线缆连接情况,并再次阅读手册和使用说明以检查各选项是否正确设置。如果仍无法解决故障,请及时与售后部联系,我们 将尽力为您提供服务。 设备内有高压,为了您的安全,请勿擅自打开设备。如有需要维修,请及时联系我们具有相应资质的专业服务人员。

# **内容介绍**

"第 1 章 概述",介绍型号含义、性能参数、使用条件。

"第 2 章 结构视图与配件",介绍外形部件的名称、信息显示和指示灯的含义和外部接口的定义,产品配件介绍。

"第 3 章 安装与调试",介绍硬件、软件安装以及设备调试事项。

"第 4 章 使用和操作",介绍使用和操作事项。

"第 5 章 维护",介绍日常维护事项和常见故障处理方法。

"附录 A 包装、运输",介绍包装和运输事项。

#### **本书约定**

本手册采用四个醒目标示来表示在操作过程中应特别注意的地方。

**注意 小心 警告 危险:提醒操作中应注意的事项。** 

# 第1章 概述

# **摘要**

本章介绍 5V 系列设备的型号含义、性能参数和使用条件。

# **1.1 型号定义**

恒翼能科技有限公司生产的 5V 电池检测设备包括 5V30A、5V60A 和 5V100A、5V200A、5V400A、5V800A 多种规格的产品, 可对电池进行 0-5V(电压)、0-30A、60A、100A、200A、400A、800A 等规格电池进行充放电循环测试。

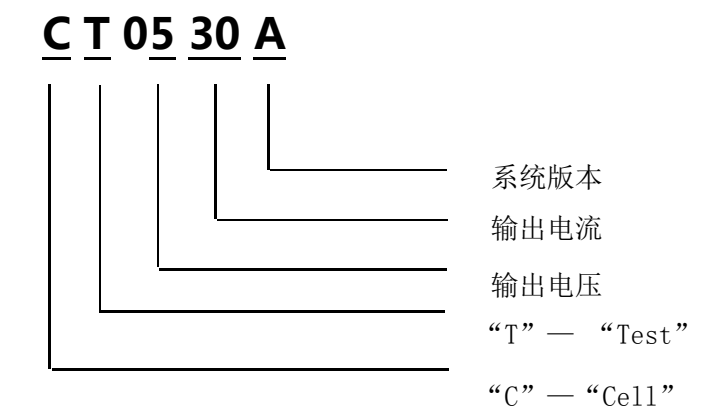

#### 1.1 型号定义

# **1.2 性能参数**

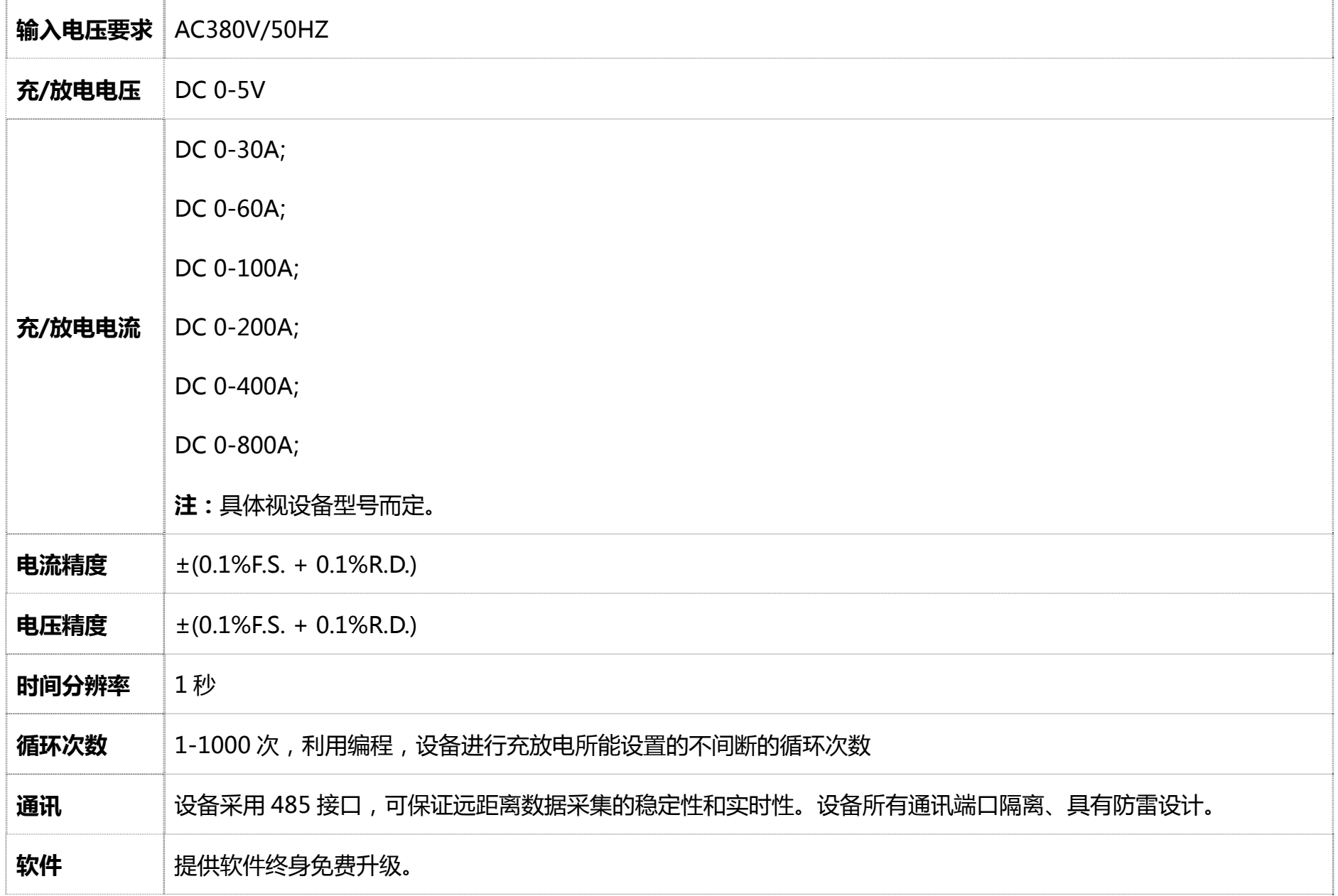

#### 恒翼能科技 5V 系列测试系统用户手册

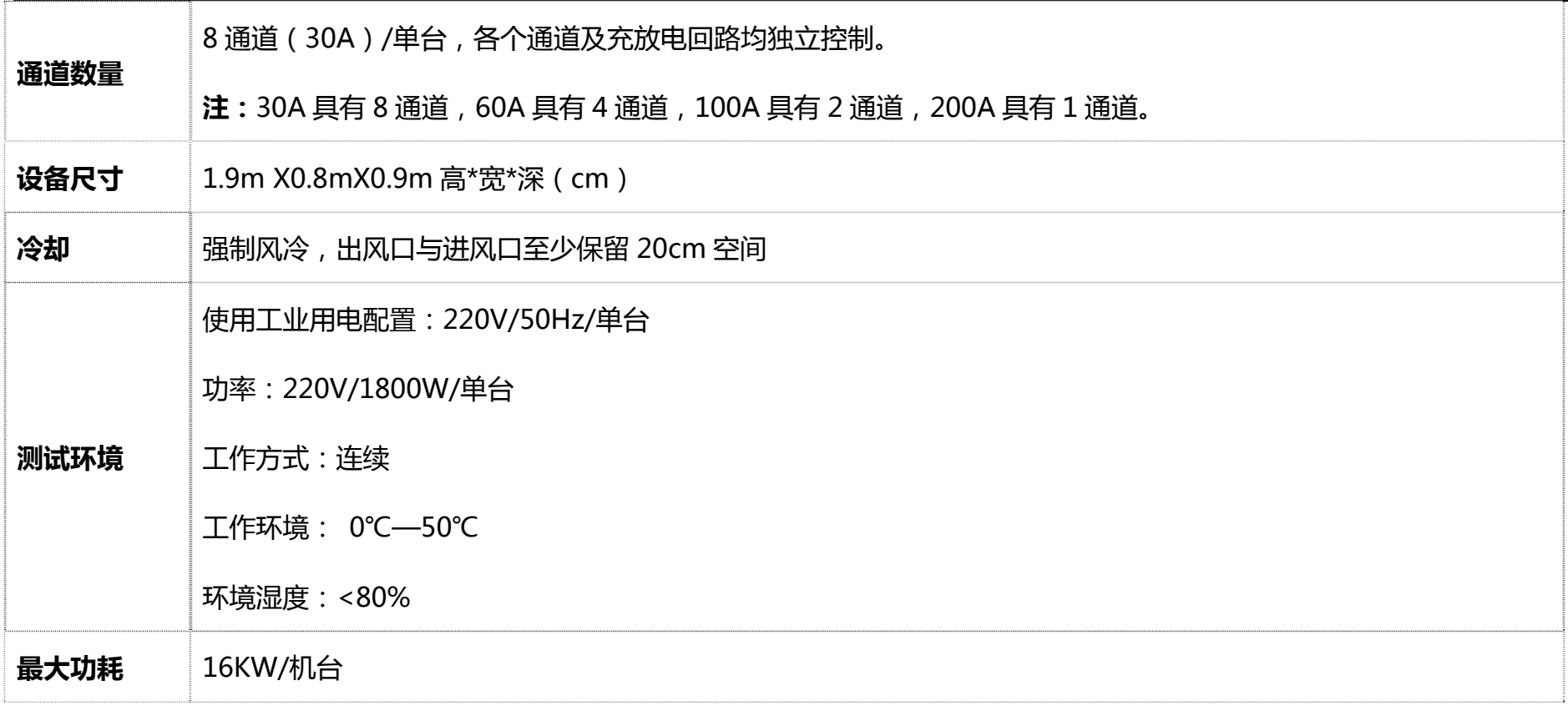

**表 1 设备规格参数** 

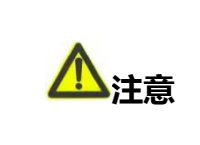

**1、以上配置仅供参考,根据不同客户需求配置存在差异。** 

**2、配电按照 16KW 进行配电,三相线线缆不小于 5mm。**

# **1.4 使用条件**

- 使用工业用电配置:220V/50HZ/单台
- 工作环境:0℃--50℃
- 环境湿度:<80%
- 必备灭火设备(沙土)
- 设备周围应无明显的冲击或振动
- 设备旁无易燃易爆品,没有腐蚀金属和破坏绝缘的气体或者蒸汽
- ▶ 保证设备安装在干燥通风好的地方
- 保证设备工作环境无大量灰尘
- 保证设备机壳接地良好

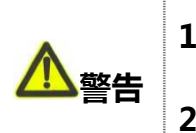

**1、为了用户现场及设备安全,建议客户测试现场配备干沙,以备不时之需;** 

**2、为了避免设备意外损坏、确保设备通讯良好,设备要求良好接地;**

# **第 2 章 产品结构视图与配件**

**摘 要** 

本章介绍外形部件的名称、外部接口定义、指示灯含义。

## **2.1 产品视图**

5V 系列产品机箱和机柜结构如下图, 由 6 / 8 机箱模块组装成一个机柜, 如下所示:

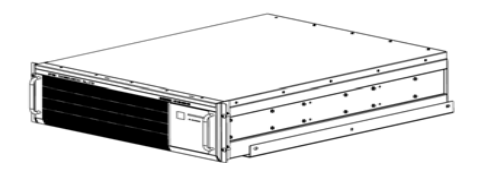

机箱视图 机柜视图

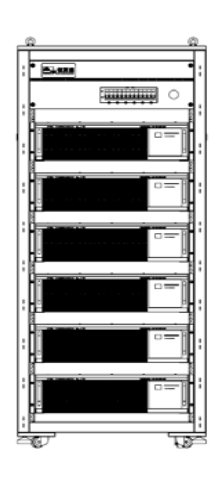

**2.1 产品视图** 

# **2.2 机箱接口与工作状态指示**

# **2.2.1 机箱前面板灯板与指示灯**

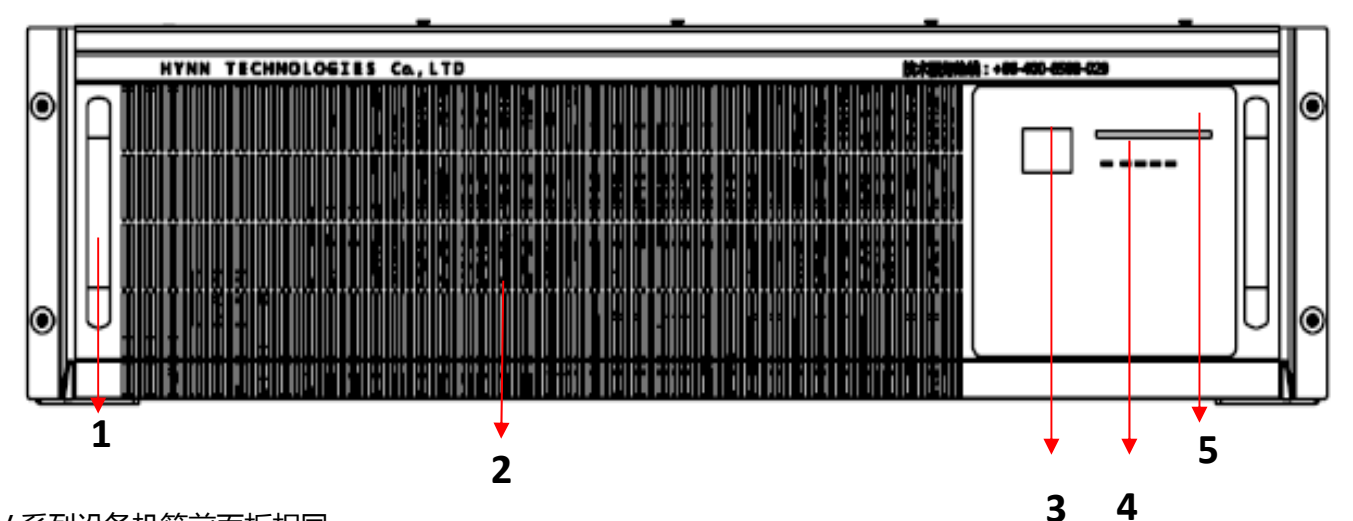

**备注:**5V 系列设备机箱前面板相同。

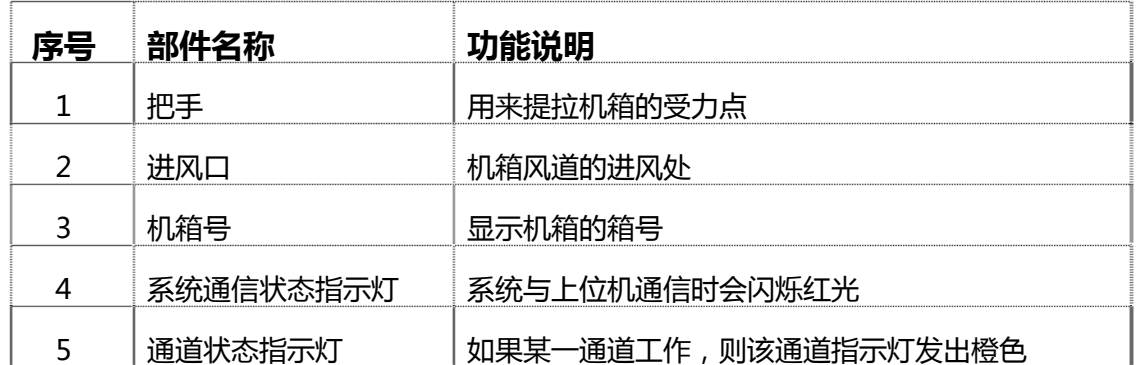

#### **2.2.1 5V 系列机箱前面板视图**

# **2.2.2 机箱后面板接口与标示**

#### **a.5V30A 机箱后面板接口与标示**

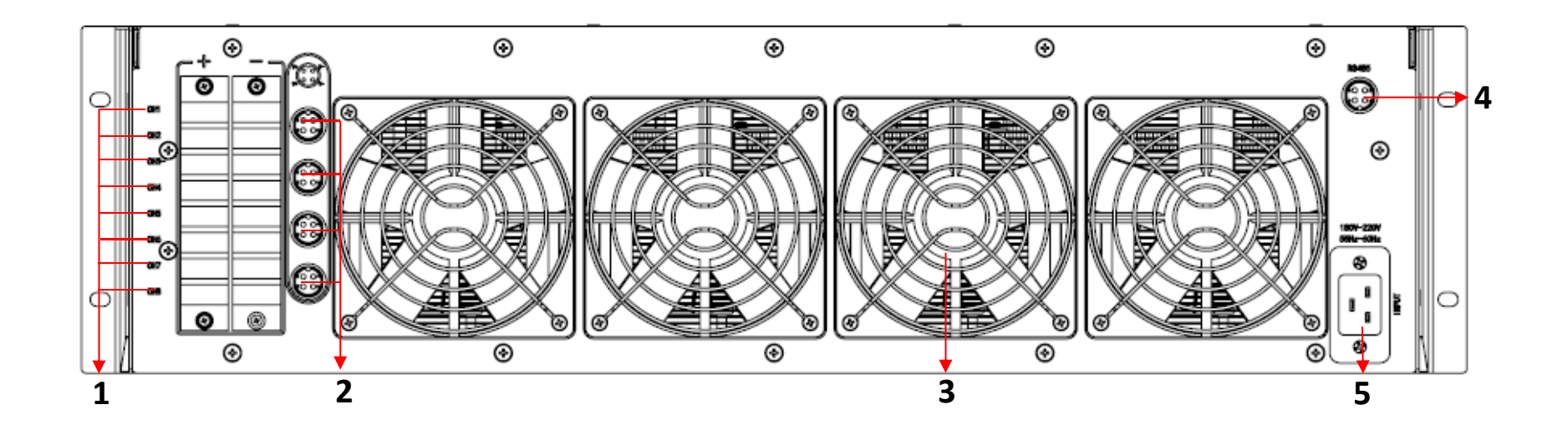

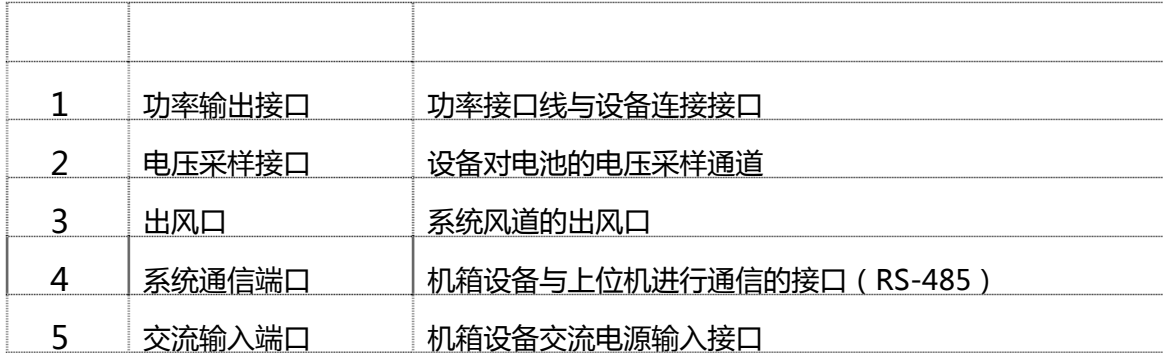

**2.2 .2 5V30A 机箱后面板视图** 

#### **b.5V40A 机箱后面板接口与标 标示**

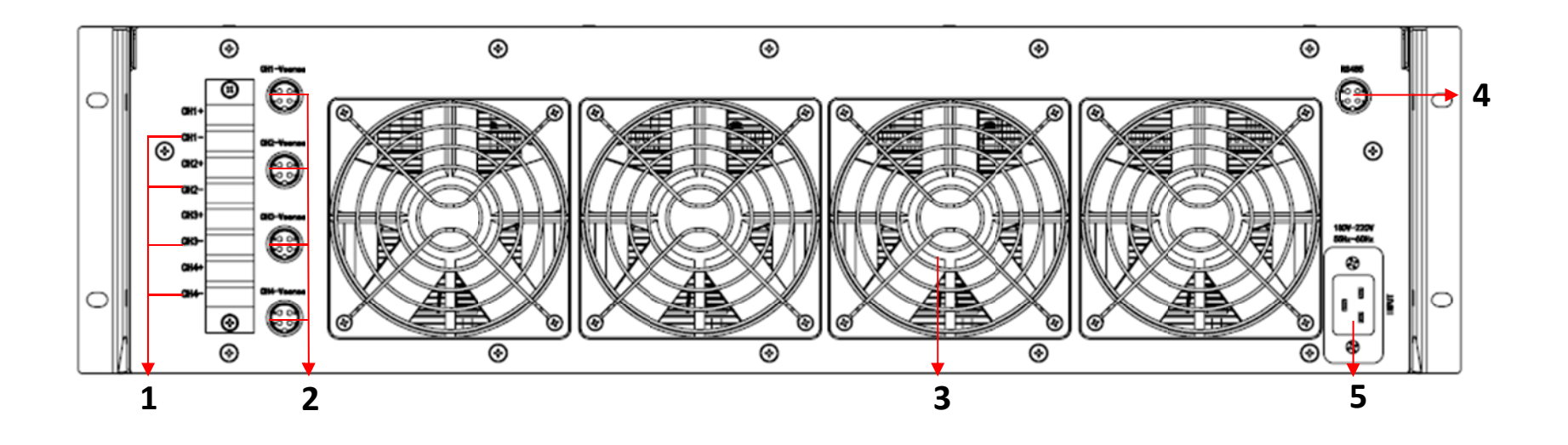

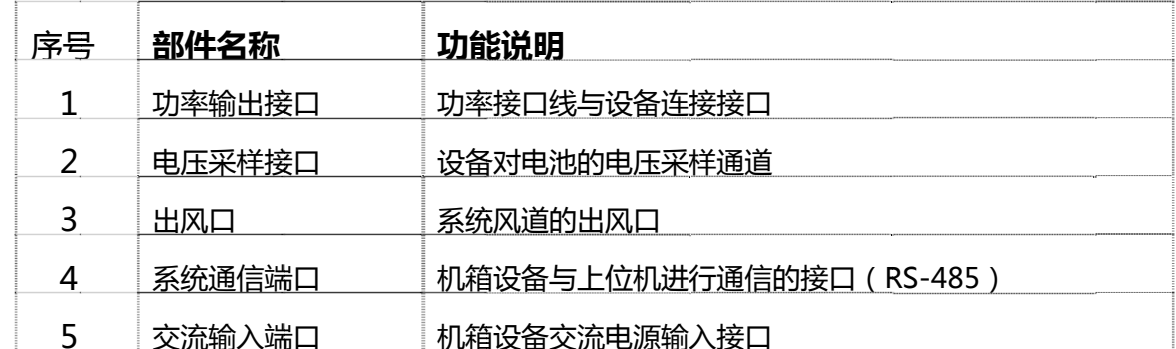

**2.2 .3 5V40A 机箱后 后面板视图** 

#### **c.5V60A 机箱 后面板接口与标 标示**

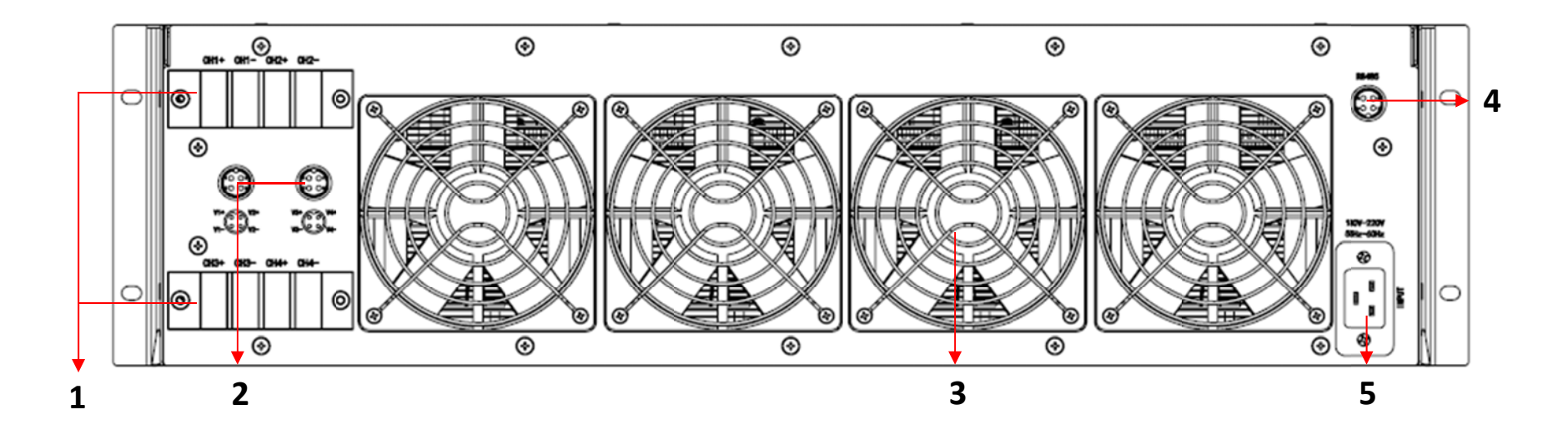

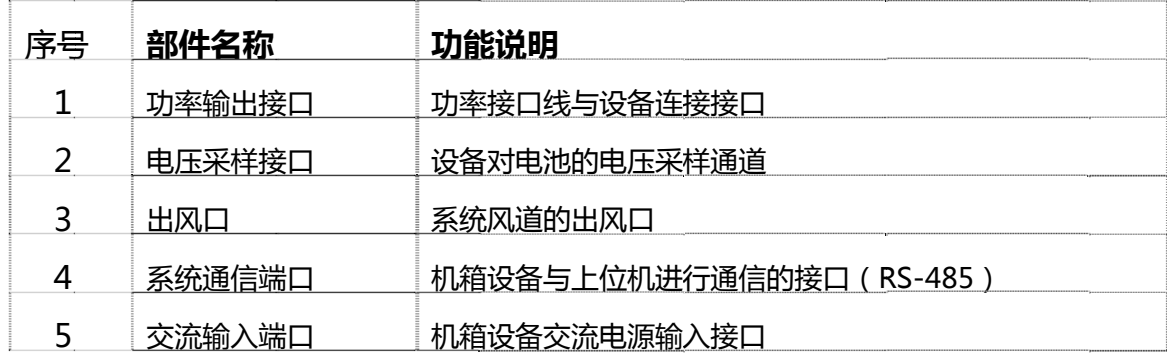

**2.2 .4 5V60A 机箱后 后面板视图** 

#### **d.5V100A 机 机箱后面板接口与 与标示**

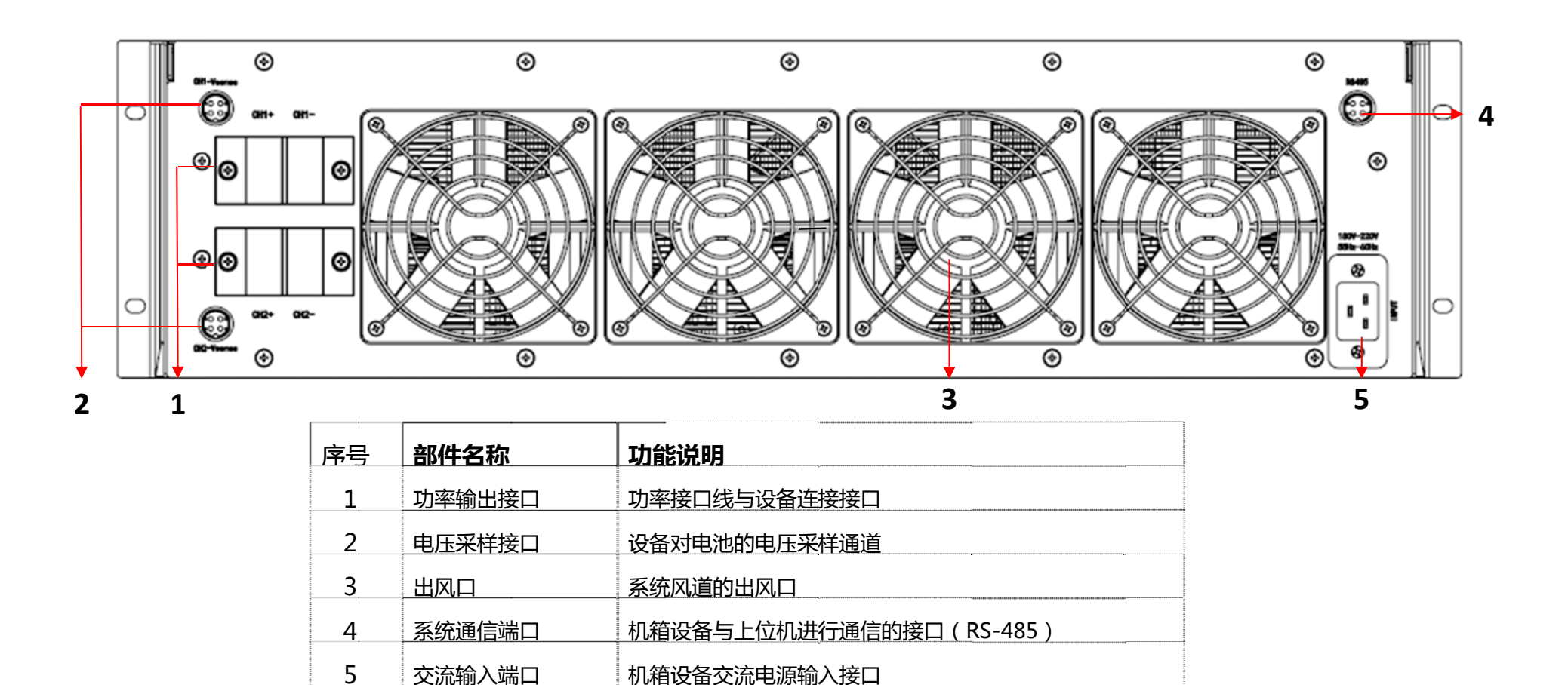

#### **2.2 .5 5 V100A 机箱后 后面板视图**

**注:20 00A、400A、80 00A 的机箱后视图 图与 100A 相同。**

# **2.3 机柜正视图**

# **2.3.1 机柜正视图(以 6 个 5V30A 机箱为例)**

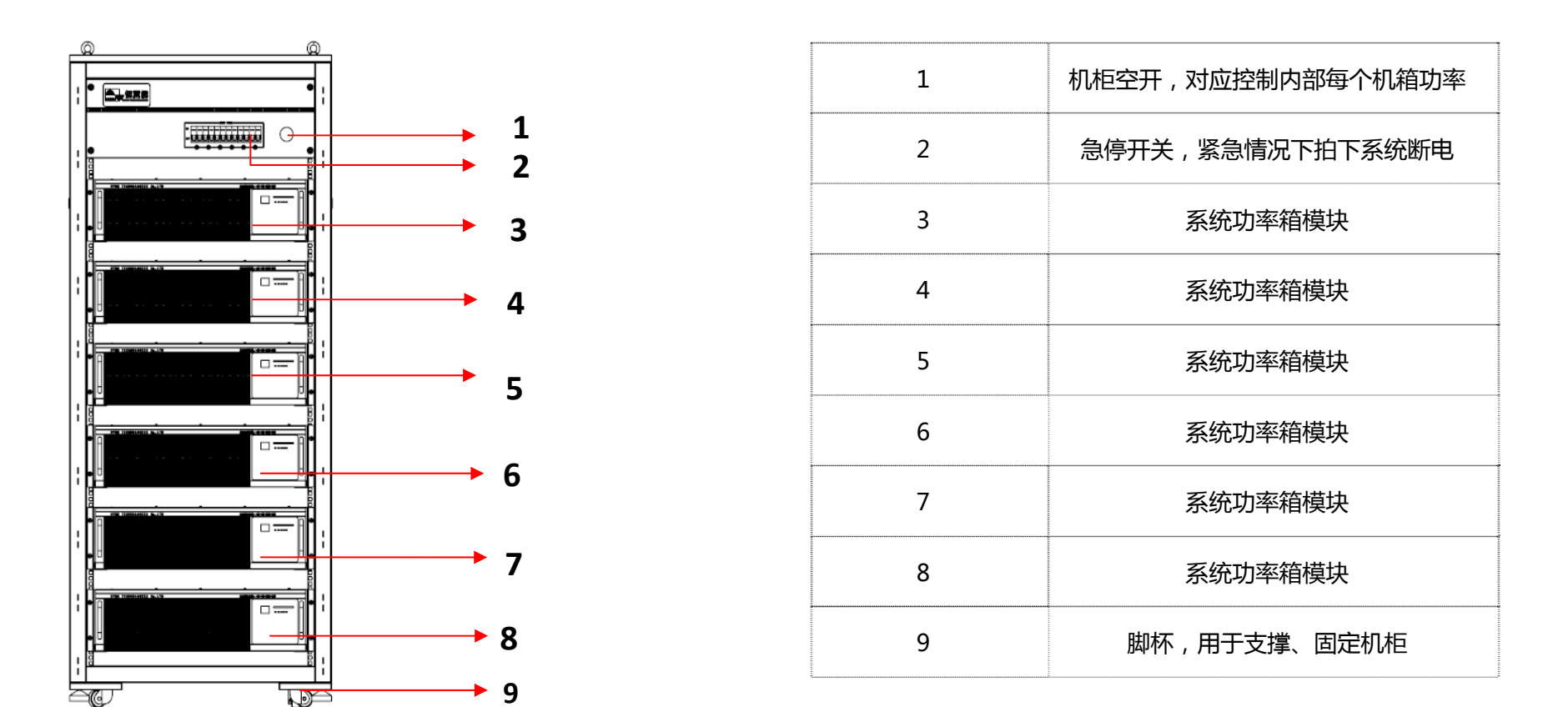

#### **2.3.1 机柜前面板视图**

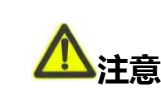

**注意 急停开关在紧急情况下使用,急停开关拍下后系统总开关将断开。急停开关在复位后需要将系统后方的总开关复位。**

# **2.3.2 机柜后视图(以 6 个 5V30A 机箱为例)**

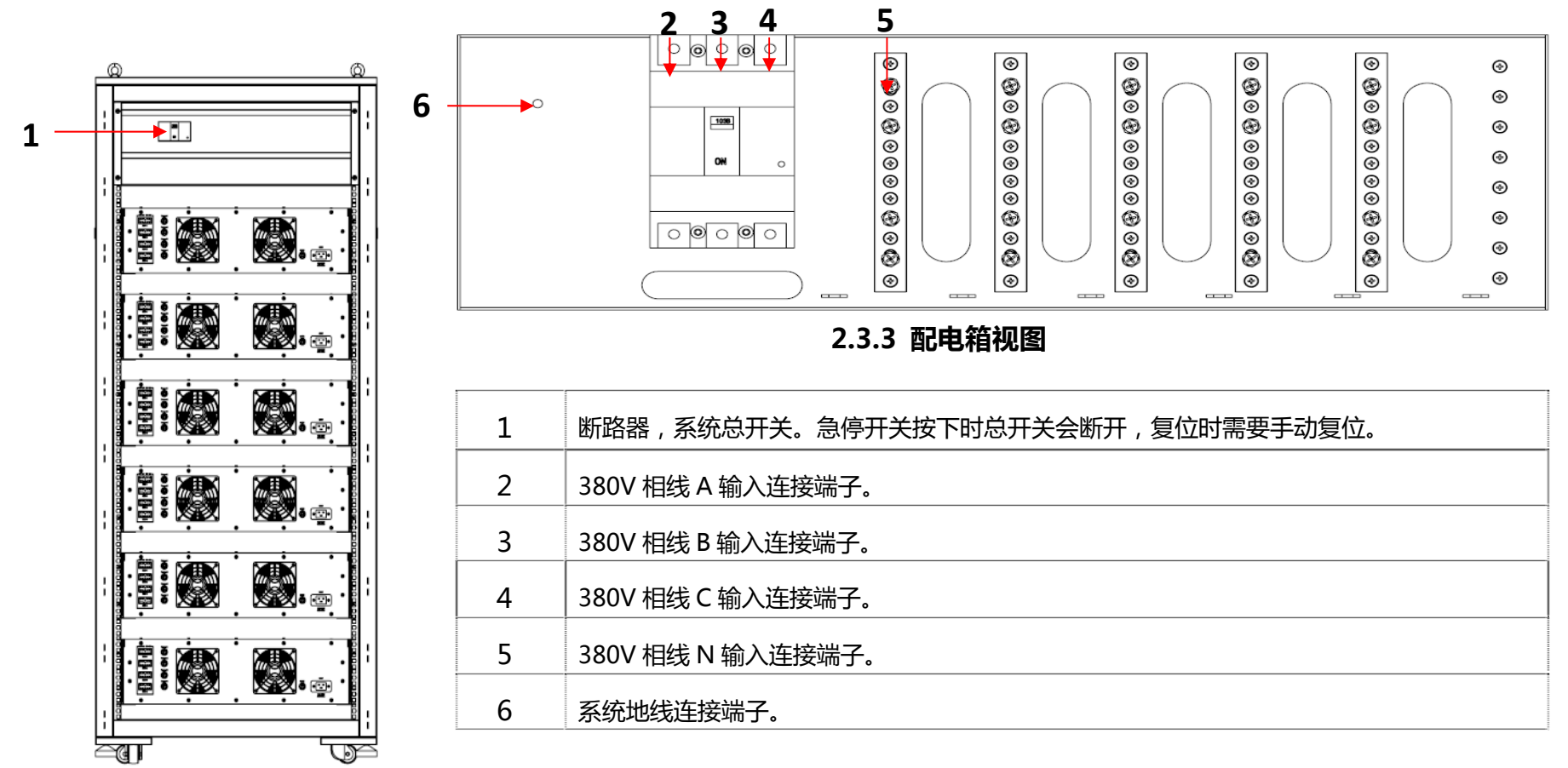

#### **2.3.2 机柜后面板视图**

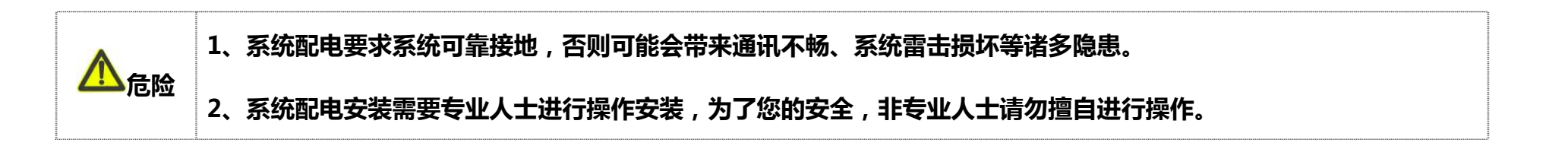

**第 3 章 安装与调试** 

# **3.1 硬件安装**

- (1) 将设备固定在生产车间通风条件良好的合适位置,放置好后将架子底部的轮子锁定;
- (2) 将配电箱里的输入电源线接好;
- (3) 按照如图所示将通讯线、通讯盒以及电脑连接好;

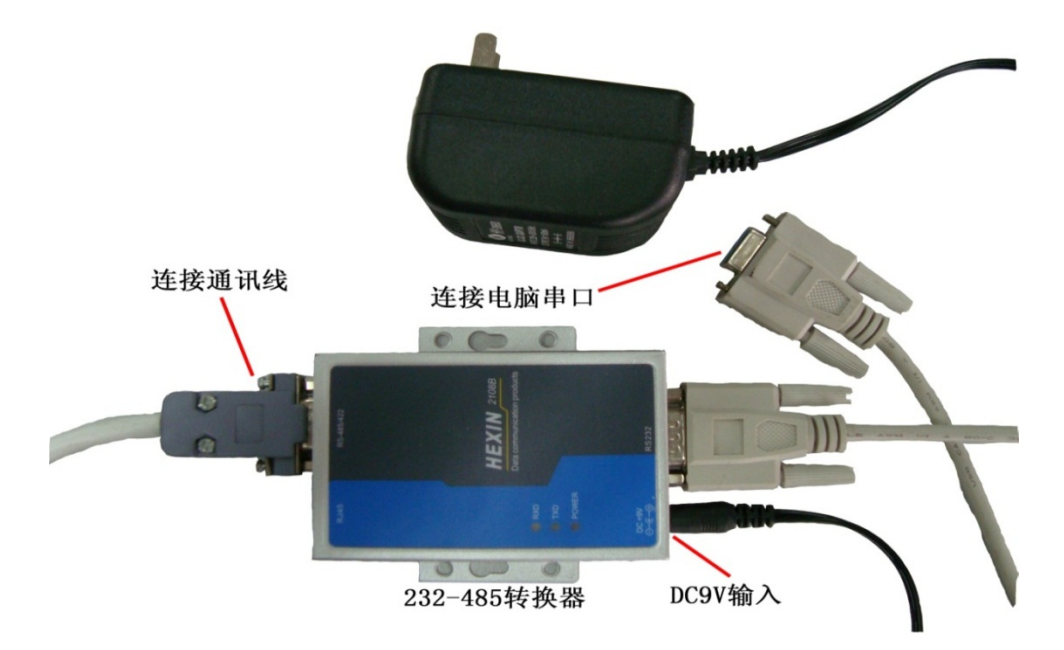

(4) 将设备后面板上每个箱子的输入电源线插上。

# **3.2 软件安装**

(1) 将光盘中配套的测试软件拷贝到电脑;

- (2) 在桌面上建立 BatteryPacketTest.exe 的快捷方式;
- (3) 用鼠标双击 BatteryPacketTest.exe 的快捷方式即可启动测试程序。

#### **注意 如果第一次没有连接上,那么需要在软件上对默认通讯串口进行设置,具体参照软件使用说明。**

## **3.3 设备调试**

- (1) 检查设备的电气连接状况,将电池连接在设备的输出端;
- (2) 开启设备的总电源和对应箱号的开关,双击电脑桌面上的软件;
- (3) 设置一个所需的工步流程(具体操作请查看《软件使用说明》)
- (4) 待测试结束后仔细查看电池循环数据以及 SBS 数据。

# **第 4 章 使用与操作**

设备需要经过培训的专人操作和值守,禁止出现未经培训的人操作和无人看守的现象。如出现不了解的地方请咨询我们的专业人

- 员。具体操作如下:
	- $\blacktriangleright$ 检查通讯回路,电源线是否连接好;
- $\blacktriangleright$ 打开总开关和对应箱号的开关;
- $\blacktriangleright$ 双击电脑桌面上的软件启动,并设置相应参数(软件具体操作请查看软件使用说明);
- $\blacktriangleright$ 在软件上启动对应通道工步;
- $\blacktriangleright$ 通过软件确认运行状态是否正确。

## **第 5 章 维护**

### **5.1 日常维护**

- $\blacktriangleright$ 系统在安装时已经进行调试,一般不需要再做调整;
- $\blacktriangleright$ 系统应在清洁通风的室内使用,多系统使用时应尽量扩大系统机架的正面空间。有条件的地方,最好安装空调或排风扇。
- $\blacktriangleright$ 系统采用强迫风冷的方式,为了保证系统具有良好的散热条件和高的可靠性,请定期进行除尘维护(一般 3 个月一次)。
- $\blacktriangleright$ 系统在日常运行中需作好运行记录,一年需作一次精度校验和维护测试。

#### **5.2 故障处理**

- Q:**联机异常。**电脑软件显示联机状态异常,设备无法联机。
	- A:1、查看软件串口配置,具体查看及配置方式参照软件使用说明;
		- 2、查看通讯线是否断开、接口松动或通讯线老化;

3、查看通讯盒上 TXD 和 RXD 灯状态,如果 TXD 指示灯闪烁,那么上位机下发数据正常,需要对设备后面通讯线及接头进行 连接确认,同时确认设备机壳接地是否良好;如果 RXD 指示灯闪烁,那么设备上传数据正常,需要确认电脑与设备机壳是 否地线连接到一起,同时确认通讯盒、电脑串口是否异常;

- Q:**设备启动异常。**系统无法按照设定参数运行。
	- A:1、查看设备是否开电、软件已经连接到设备通道;
		- 2、查看工步流程设置,确认是否因参数设定导致设备保护动作,导致启动异常,如电池反接保护、SBSlog 保护、温度保护 等;
		- 3. 确认软件版本,是否与设备对应匹配;
- Q:**测试过程异常。**测试数据或测试日志显示过程没有按照预期设定参数运行。
	- A:1、查看工步设置,对具体数据进行分析确认是否应触发工步截止条件、保护条件而跳转、停止运行。
- Q:**设备异常。**设备精度、硬件、结构、夹具等损坏。
	- A:1、提供有效数据或图片等信息,联系技术服务人员进行处理。

**注:以上内容供参考,实际使用时如无法及时判断解决,请确定异常现象并提供异常数据或图片等信息及时的与恒翼能技术 服务人员联系,我们将及时的为您提供支持和帮助。** 

# **附录 A 包装与运输**

# **包装**

- $\blacktriangleright$ 货物在包装时禁止摆放倾斜或倒置;
- $\blacktriangleright$ 包装时应使用包装膜对机柜进行打包,防止在运输及存储时漏进水滴;
- $\blacktriangleright$ 包装时木箱或纸箱里需用聚氨酯发泡物填充完整,外观必须标注防水或轻放等警示标示并放置在碰撞的地方。

# **运输**

应在包装完好的情况下进行运输。搬运过程中不得剧烈震动与碰撞,并防止受潮和雨淋。

# **存储**

- $\blacktriangleright$ 存储温度:-40℃-+70℃
- $\blacktriangleright$ 存储湿度:相对湿度≤90%
- $\blacktriangleright$ 存储期限:12 个月
- $\triangleright$ 存储场地:无腐蚀性气体、空气流通的室内